### **Correlation functions**

- radial distribution function (RDF, also pair correlation/distribution function), g**(**r**)** = probability of finding a particle at distance  $r$  (from another particle), normalized to ideal gas
- structure factor (diffraction  $\rightarrow$  Fourier transform of  $g(r)$ )
- angular correlation function good for small nonspherical molecules
- time autocorrelation functions

#### **Order parameters**

- Ordering in the *z*-direction:  $\langle \sum_i \cos \theta_i \rangle$ : ↑ vs. ↓
- For symmetric molecules:  $\langle \sum_{i} \rangle$  $\frac{3}{5}$  $\frac{3}{2}$ cos<sup>2</sup> $\theta$ <sub>i</sub> –  $\frac{1}{2}$  $\left(\frac{1}{2}\right)$ :  $\updownarrow$  vs.  $\leftrightarrow$
- Nematic liquid crystal the "director" is not known:

$$
Q_{\alpha\beta} = \left\langle \sum_{i} \left( \frac{3}{2} \hat{n}_{\alpha,i} \hat{n}_{\beta,i} - \frac{1}{2} \delta_{\alpha\beta} \right) \right\rangle, \text{ eigenvector of the max. eigenvalue = director}
$$

Formulas detecting local order (e.g., tetrahedral around water molecules), onset of crystallization, etc.

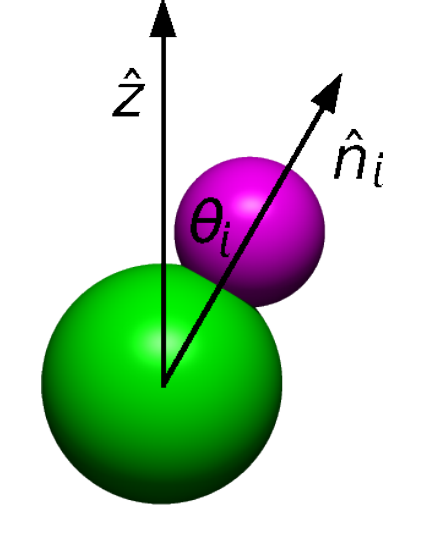

## **Structure of fluids – correlation functions** 2/10

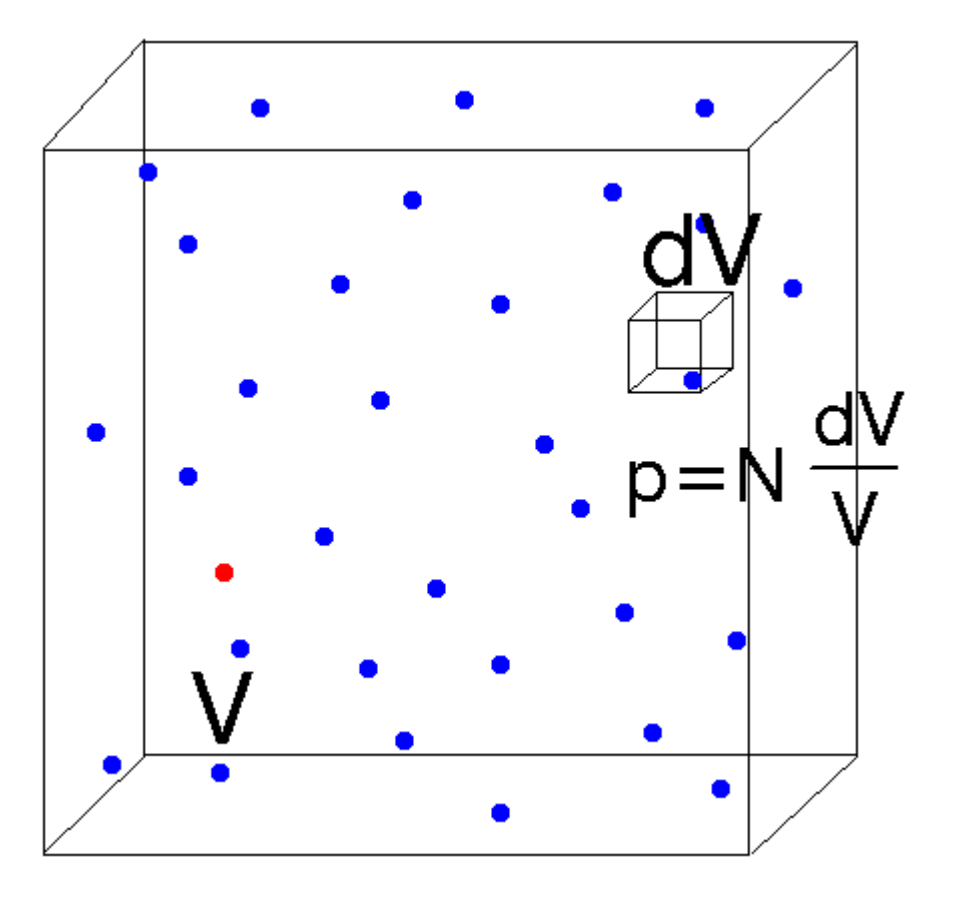

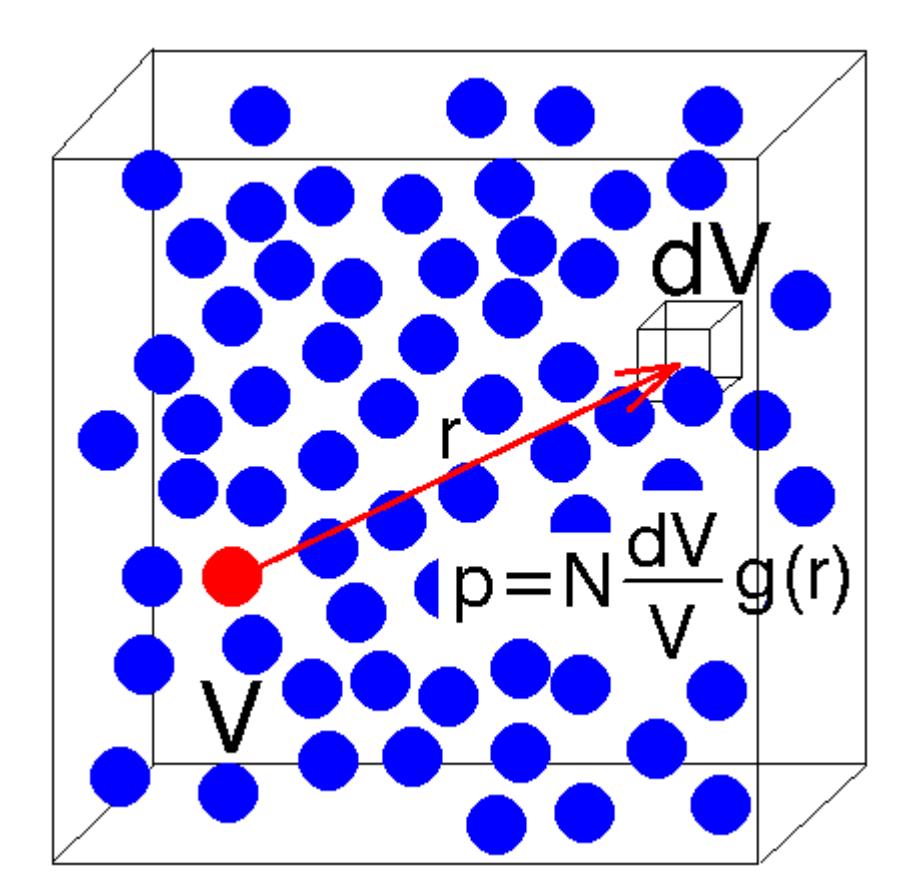

#### randomly distributed molecules (ideal gas)

liquid

 $g(r)$  = pair correlation function = radial distribution function = probability density of finding a particle r apart from another particle, normalized so that for randomly distributed particles (ideal gas) it is 1

## **Structure of fluids – correlation functions**

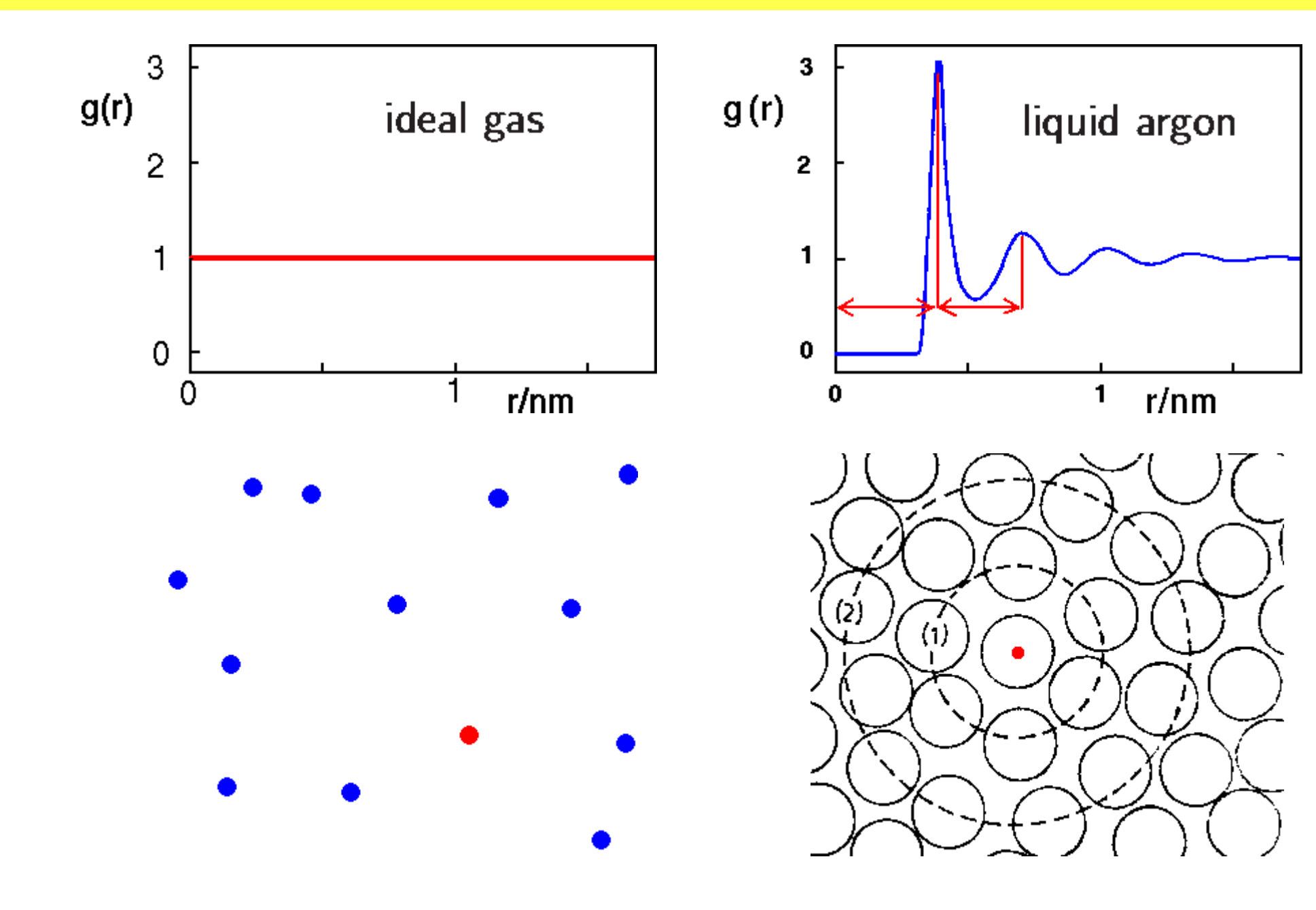

# **How to obtain structure – experiment** 4/10<br>  $\frac{4/10}{508/2}$

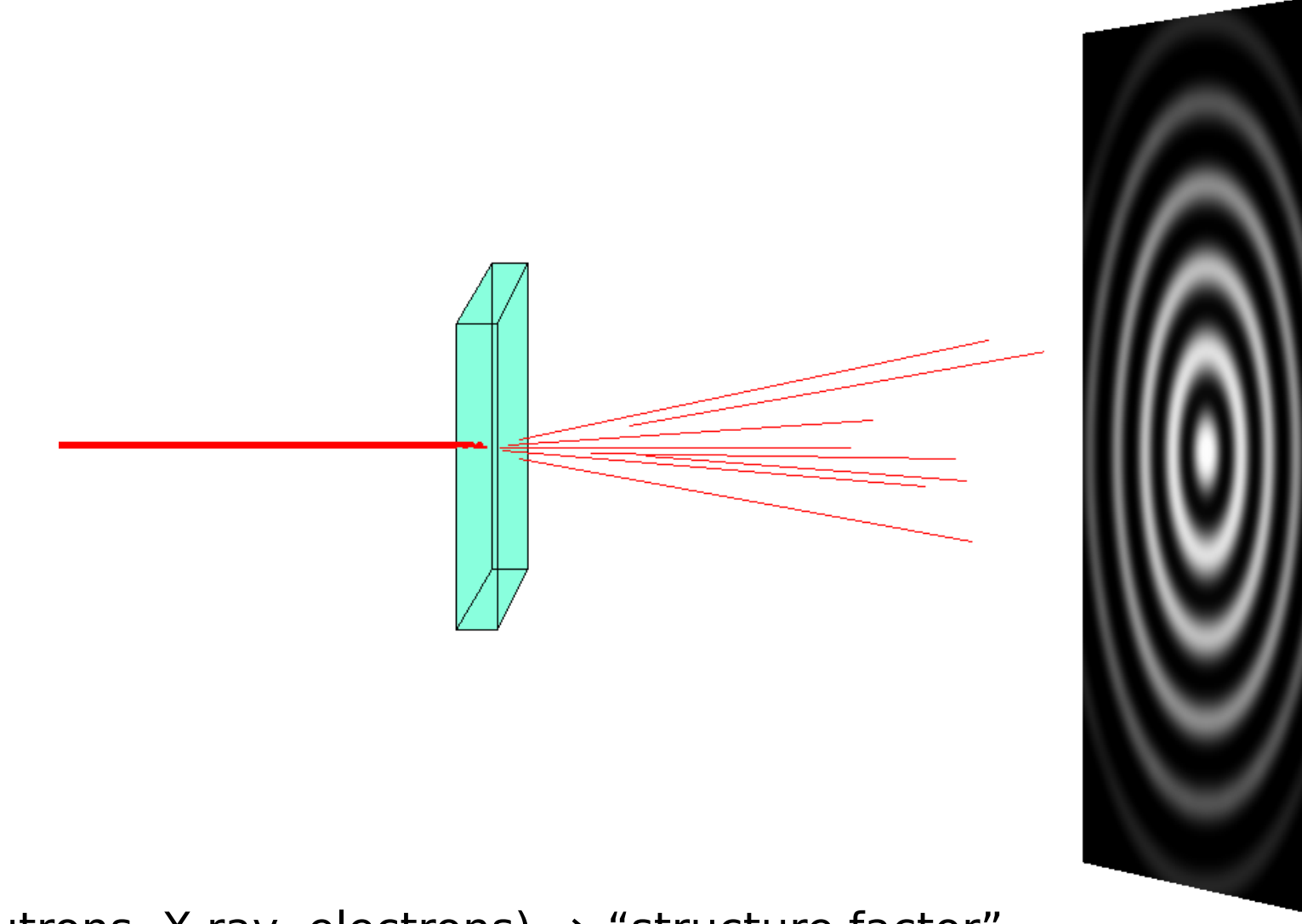

Diffraction (neutrons, X-ray, electrons) **⇒** "structure factor"

inverse Fourier transform **⇒** RDF

### **How to obtain structure** 5/10

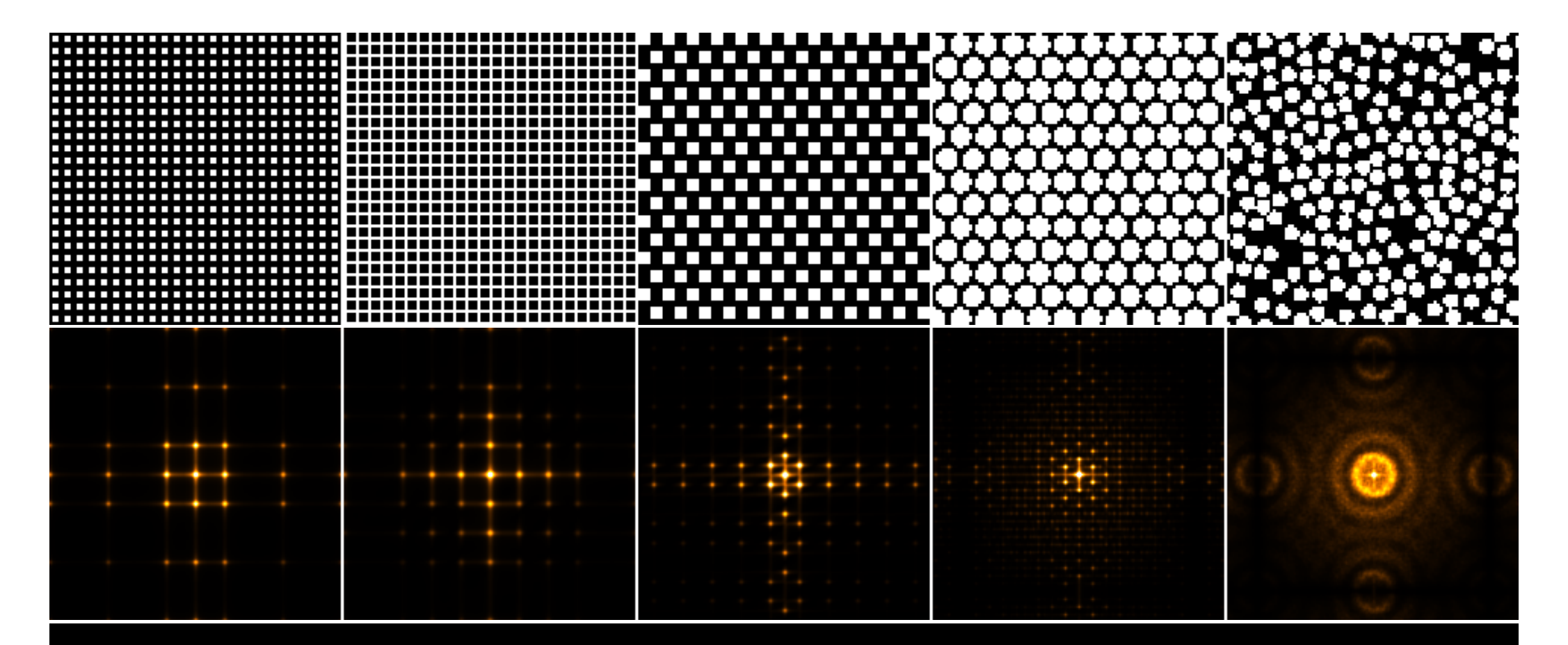

# **Argon, hard spheres, water** 6/10

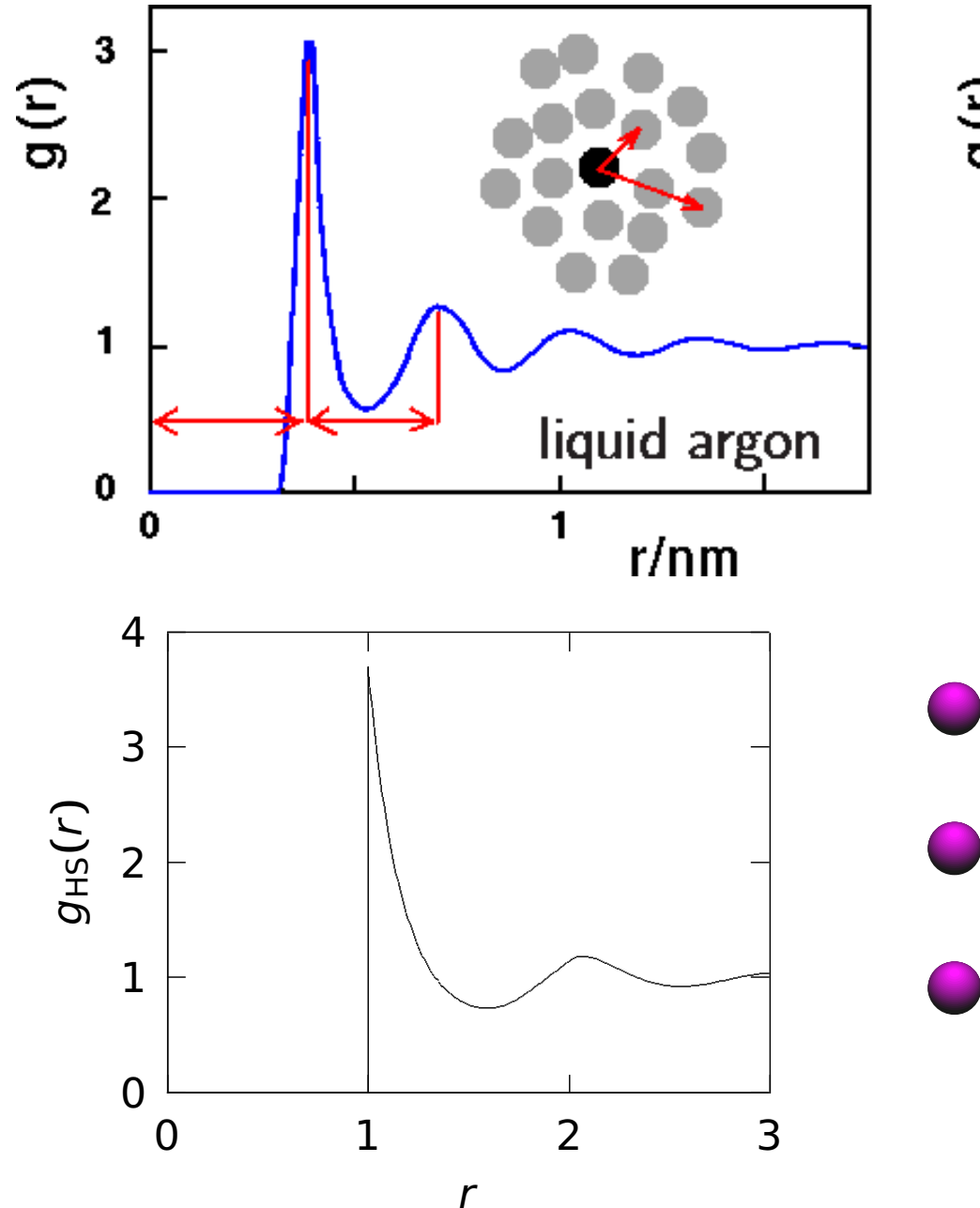

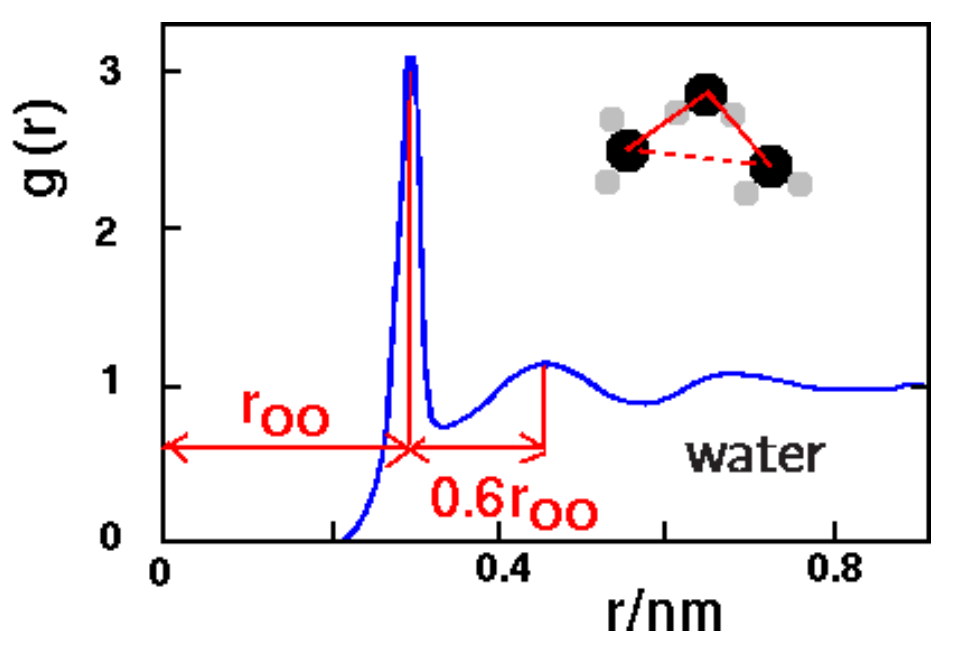

- The structure of simple fluid (argon, HS) is organized by shells.
- The structure of water is determined by the tetrahedral geometry of hydrogen bonds.
- After several molecular diameters, the correlations decay to zero.

## **Running coordination number** 7/10

Also "cumulative radial distribution function"  $\rho = N/V =$  number density

$$
N(r) = 4\pi\rho \int_0^r g(r')r'^2 dr'
$$

For  $r_{\text{min}}$  = first minimum on the RDF curve,  $N(r_{\text{min}})$  = "coordination number" = averaged number of molecules in the first shell

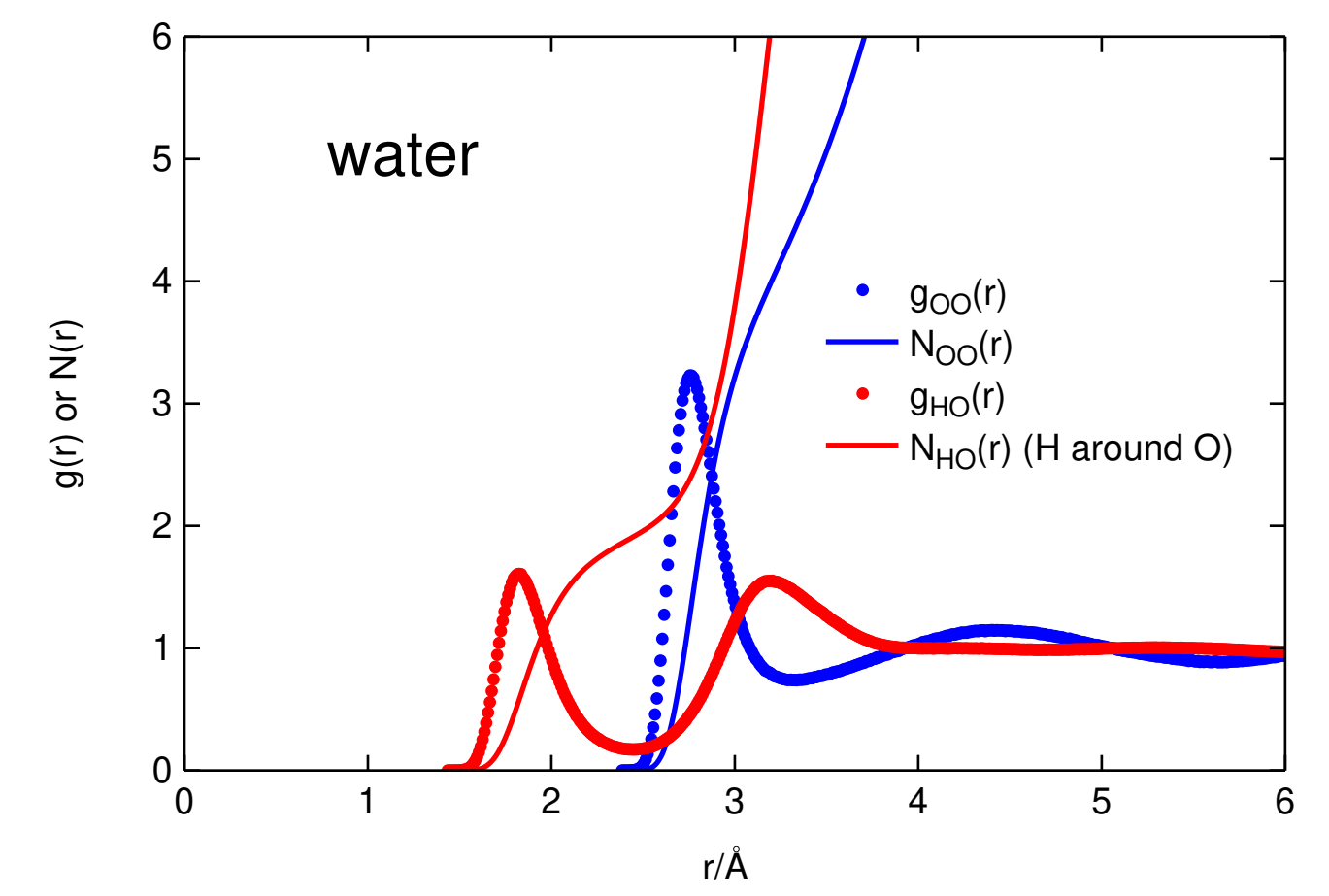

## **RDF from simulations – simple** 8/10

s08/2

#### **Histogram** of the number of particle pairs,  $\mathcal{N}_i$ , so that

 $r \in [r_i - \Delta r/2, r_i + \Delta r/2]$  alternatively:  $\mathcal{I}_i = [r_i, r_i + \Delta r]$ 

The volume of the shell

$$
\Delta V_i = \frac{4\pi}{3} \left[ \left( r_i + \frac{\Delta r}{2} \right)^3 - \left( r_i - \frac{\Delta r}{2} \right)^3 \right]
$$

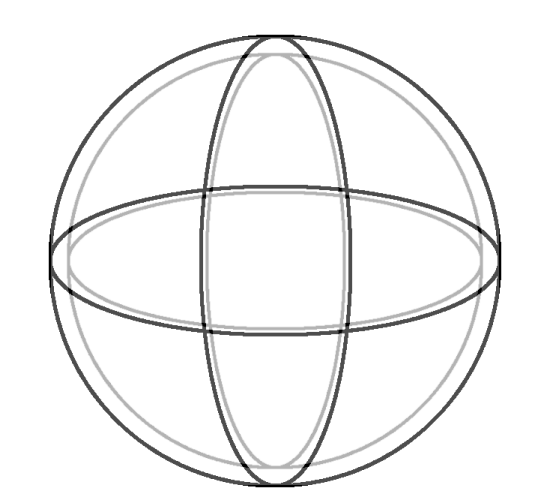

Mean number of molecules around a selected particle in case of uniformly distributed molecules (ideal gas,  $\rho = N/V$ ):

 $\rho \Delta V_i$ 

Sum over all particles (1/2 to count each pair just once):

$$
\mathcal{N}_i^{\text{id. gas}} = \frac{N}{2} \rho \Delta V_i
$$

Radial distribution function:

$$
g(r_i) = \frac{\langle \mathcal{N}_i \rangle}{\mathcal{N}_i^{\text{id. gas}}} = \frac{2 \langle \mathcal{N}_i \rangle}{N \rho \Delta V_i}
$$

- http://old.vscht.cz/fch/software/simolant or Google simolant
- Download simolant-win32.zip
- **Create a folder** and unpack SIMOLANT there. Do not run directly from simolant-win32.zip!
- Run simolant.exe
- **Hint:** The calculated data are exported to file simolant. txt with a decimal point. If you like decimal comma (useful with Czech localization), click , in panel "Measure".
- **Hint:** If you restart SIMOLANT, the old simolant. txt is renamed to simolant. bak. The export name simolant can be changed by Menu: File **→** Protocol name..

### **Simolant: observe RDF by yourself**

- Menu: Boundary conditions **→** Periodic
- Menu: Method **→** Molecular dynamics NPT (Berendsen)
- Type 'magic number' N=209 to input field "cmd:" (slow computer: N=56, RDF will be truncated)
- Slide "measurement block" to max, watch ggas**(**r**)**
- Hint: Set "color mode" **→** Neighbors
- Increase temperature (slider " $T$ ") to max ( $T = 5$ ). The first peak should be smaller.
- Decrease temperature; at  $T \approx 0.8$ , you should observe liquid (may take some time to equilibrate).
- Decrease temperature below 0.4: a crystal should form. Try to heat/cool if there are defects.

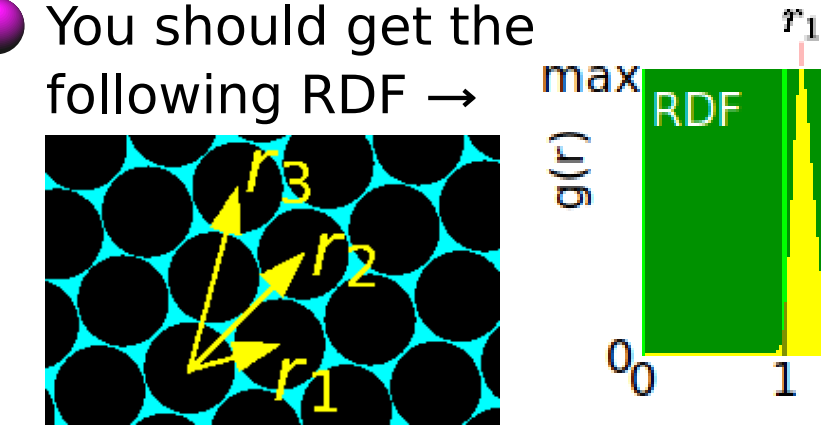

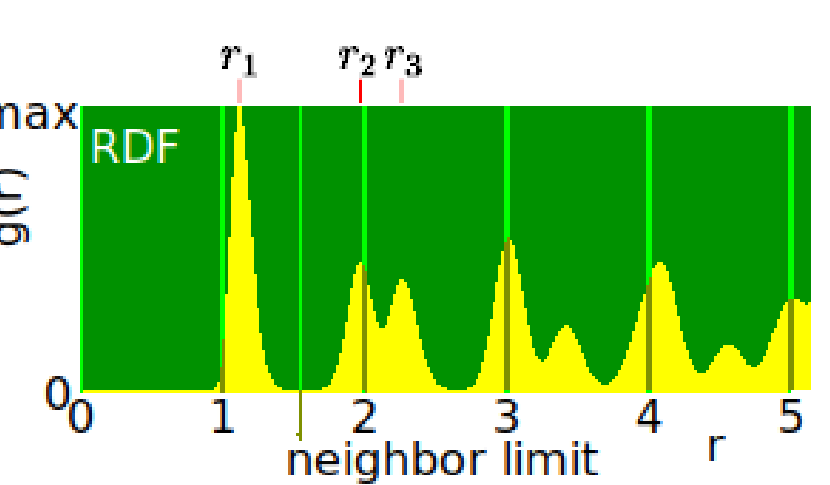

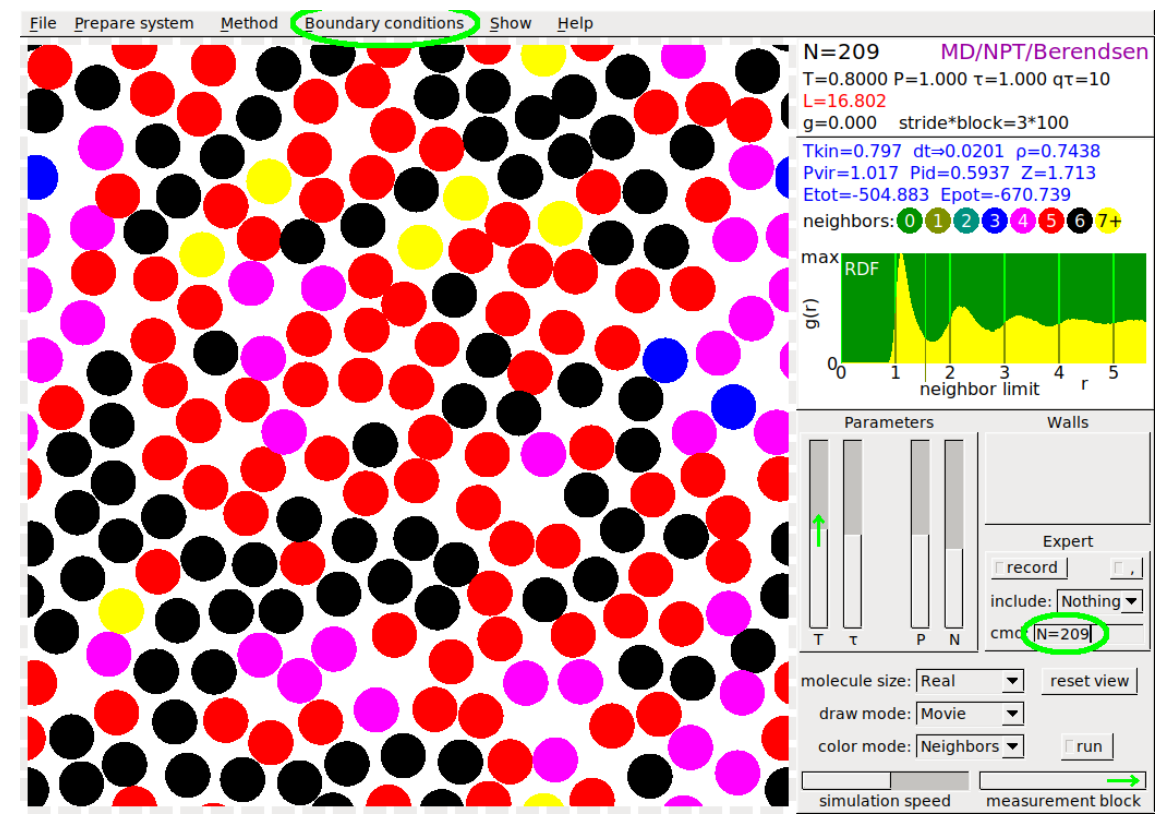

Apparently  $r_3/r_1 = 2$  because  $r_3$  is the second neighbor **••• p**

Similarly, 
$$
r_2/r_1 = \sqrt{3}
$$